# **СОЗДАНИЕ МОДЕЛИ КОНСТРУКЦИИ ПРИ ДИПЛОМНОМ ПРОЕКТИРОВАНИИ**

## **Автор: Вадим ТЕРЗИ Научный руководитель: дк. конф. унив. Михаил ТУРКУЛЕЦ**

### Технический Университет Молдовы

*Аннотация:* Рассматриваются основные вопросы моделирования конструкции в расчетной программе SCAD при выполнении дипломного проекта, в рамках которого была смоделирована смотровая башня из клееных деревянных конструкций в сочетании с металлическим прокатом. Указываются некоторые методы создания более сложных схем, используя встроенные инструменты расчетной программы.

*Ключевые слова:* моделирование конструкции, SCAD, соединения элементов, клееная древесина, металлические конструкции.

В соответствии с законом качества в строительстве все строящиеся объекты должны удовлетворять ряду требований: несущая способность, устойчивость, эстетичность, экономическая эффективность и др.

Для того чтобы с большой точностью определить внутренние усилия в несущих элементах конструкции, необходимо решить ряд проблем, одной из которых является расчет сооружения в пространстве. Это можно сделать с помощью расчетных компьютерных программ (SCAD, Lira, Rstab и др.)

При дипломном проектировании будущим специалистам важно научиться составлять модели пространственных конструкций в расчетных компьютерных программах, так как это позволяет спроектировать несущие элементы таким образом, чтобы обеспечить строящемуся зданию или сооружению не только несущую способность, но и эстетическую и экономическую эффективность.

#### *Основные задачи:*

- Создание модели конструкции в SCAD при помощи встроенных инструментов.
- Выбор элементов конструкции, которые необходимо учитывать при работе.
- Деление стержней на конечные элементы.
- Выбор типов соединений.
- Задание предварительных размеров поперечных сечений элементов конструкции.
- Задание механических характеристик материала.
- Сбор и приложение нагрузок. Сочетания нагрузок.

#### *Возможности при моделировании конструкции в SCAD:*

В расчетной программе SCAD имеются встроенные инструменты, при помощи которых можно моделировать не только конструкции с типичной формой, но и уникальные сооружения. В рамках нашего дипломного проекта была смоделирована смотровая башня яйцеобразной формы высотой 44 м. Благодаря встроенным инструментам, в частности графической среде, можно сравнительно быстро моделировать конструкции различных форм.

Геометрические параметры поперечного сечения элементов также удобно задавать при помощи встроенной библиотеки (при необходимости эти параметры можно задавать численно). Кроме того, в SCAD имеется библиотека с механическими характеристиками бетона разных марок, металлические конструкции (двутавры, швеллера, трубы и др.) Для расчета смотровой башни, у которой основные несущие элементы – колонны из клееной древесины, механические характеристики для данных элементов задавались вручную (SCAD позволяет это делать).

При моделировании конструкции кроме выбора несущих элементов, их соединений, задания геометрических характеристик поперечного сечения, задания механических характеристик, также важно провести сбор нагрузок и составить расчетные сочетания нагрузок. В SCAD при помощи встроенных инструментов удобно учесть нагрузки от собственного веса элементов конструкции, сейсмические нагрузки, пульсационные нагрузки от ветра.

Также в SCAD имеются средства визуализации, при помощи которых можно анализировать модель, тем самым при необходимости выявлять недочеты и устранять их.

**3D-***модель смотровой башни в SCAD:*

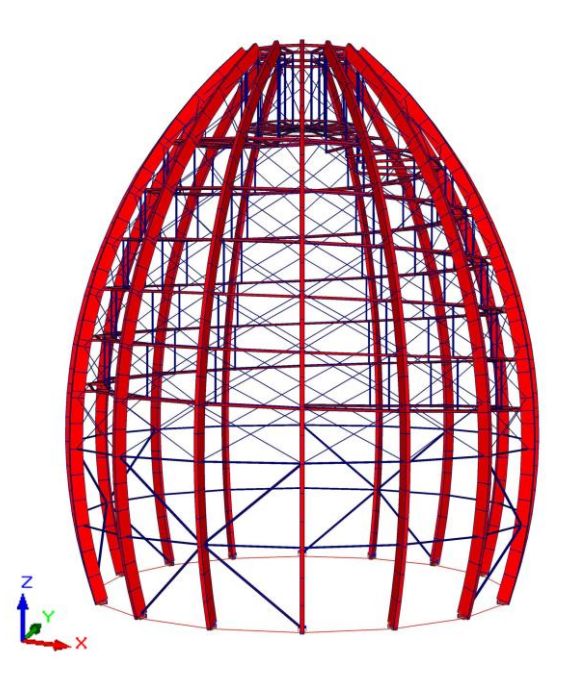

*Исходя из возможностей расчетной программы SCAD, можно решать следующие объемные задачи:*

-создание расчетных схем зданий и сооружений различной конфигурации (жилые дома, общественные здания, уникальные сооружения);

-определение внутренних усилий в несущих элементах конструкции (в многократно статически неопределимых системах вручную определить внутренние усилия практически невозможно);

-использование модели для расчета аналогичных зданий и сооружений (возможно увеличивать или уменьшать модель, а также включать в работу или исключать из нее некоторые несущие элементы;

На сегодняшний день существуют различные компьютерные программы для моделирования и расчета зданий и сооружений. Они активно используются в разных странах по всему миру.

#### *Вывод:*

1. Моделирование конструкции в расчетной программе является важнейшей задачей на стадии ее проектирования, так как позволяет быстро и достаточно точно определить внутренние усилия в несущих элементах. В то время как рассчитать вручную многократно статически неопределимые стержневые системы практически невозможно.

2. На основе созданной модели конструкции можно проводить расчет и анализировать работу подобных зданий и сооружений.

3. Модель конструкции можно модернизировать (добавлять элементы, менять типы узлов и т.п.), тем самым подобрать оптимальное поперечное сечение несущих элементов.

### **Библиография**

1. КАРДАЕНКО А. П. Учебное пособие SCAD Office. "КАПпроект", Санкт-Петербург, 2011 г.

- 2. СНиП II-23-81\* "Стальные конструкции".
- 3. СП 64.13330.2011 (Актуализированный СНиП II-25-80 "Деревянные конструкции").
- 4. СНиП 2.01.07-85 "Нагрузки и воздействия на здания и сооружения".
- 5. Eurocode 5: Деревянные конструкции. Расчѐт параметров и конструктивные особенности.